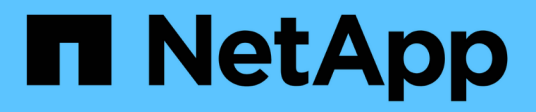

### **Gérez la réserve de copies Snapshot** ONTAP 9

NetApp April 24, 2024

This PDF was generated from https://docs.netapp.com/fr-fr/ontap/data-protection/manage-snapshotcopy-reserve-concept.html on April 24, 2024. Always check docs.netapp.com for the latest.

# **Sommaire**

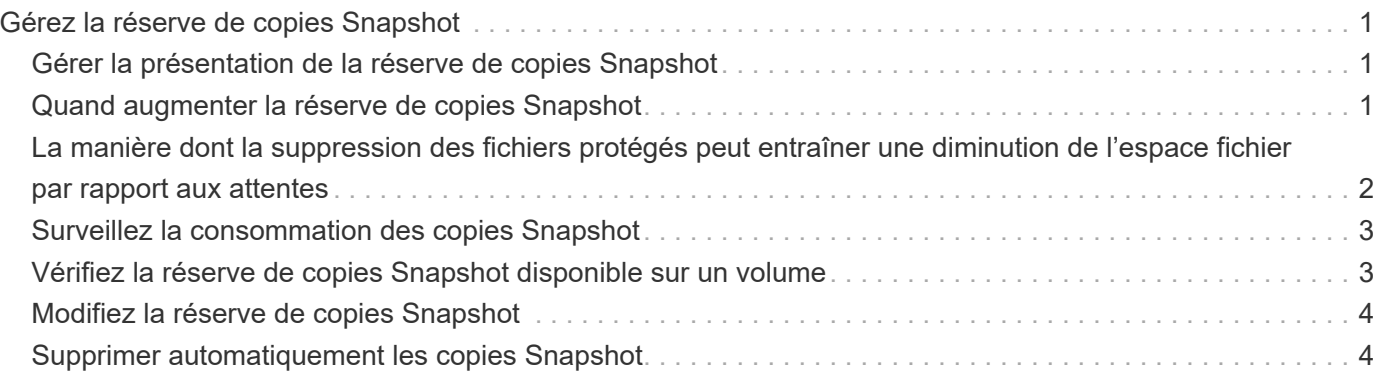

# <span id="page-2-0"></span>**Gérez la réserve de copies Snapshot**

## <span id="page-2-1"></span>**Gérer la présentation de la réserve de copies Snapshot**

Le paramètre *Snapshot copy Reserve* permet de réserver un pourcentage d'espace disque pour les copies Snapshot, cinq pour cent par défaut. Lorsque les copies Snapshot utilisent de l'espace dans le système de fichiers actif lorsque la réserve de copies Snapshot est épuisée, il peut donc être nécessaire d'augmenter la réserve de copies Snapshot si nécessaire. Vous pouvez également supprimer automatiquement les copies Snapshot lorsque la réserve est saturée.

# <span id="page-2-2"></span>**Quand augmenter la réserve de copies Snapshot**

Lors du choix d'augmenter la réserve Snapshot, il est important de rappeler qu'une copie Snapshot n'enregistre que les modifications apportées aux fichiers depuis la dernière copie Snapshot. Elle consomme de l'espace disque uniquement lorsque des blocs du système de fichiers actif sont modifiés ou supprimés.

Cela signifie que le taux de changement du système de fichiers est le principal facteur déterminant la quantité d'espace disque utilisée par les copies Snapshot. Quel que soit le nombre de copies Snapshot que vous créez, elles ne consomment pas d'espace disque si le système de fichiers actif n'a pas changé.

Un volume FlexVol contenant les journaux de transactions de base de données, par exemple, peut disposer d'une réserve de copies Snapshot pouvant atteindre 20 % pour prendre en compte son taux de modification supérieur. Vous souhaitez non seulement créer davantage de copies Snapshot pour capturer les mises à jour plus fréquentes de la base de données, mais également disposer d'une plus grande réserve de copies Snapshot pour gérer l'espace disque supplémentaire consommé par les copies Snapshot.

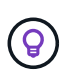

Une copie Snapshot se compose de pointeurs vers des blocs au lieu de copies de blocs. Vous pouvez considérer un pointeur comme une « réclamation » sur un bloc : la ONTAP « maintient » le bloc jusqu'à ce que la copie Snapshot soit supprimée.

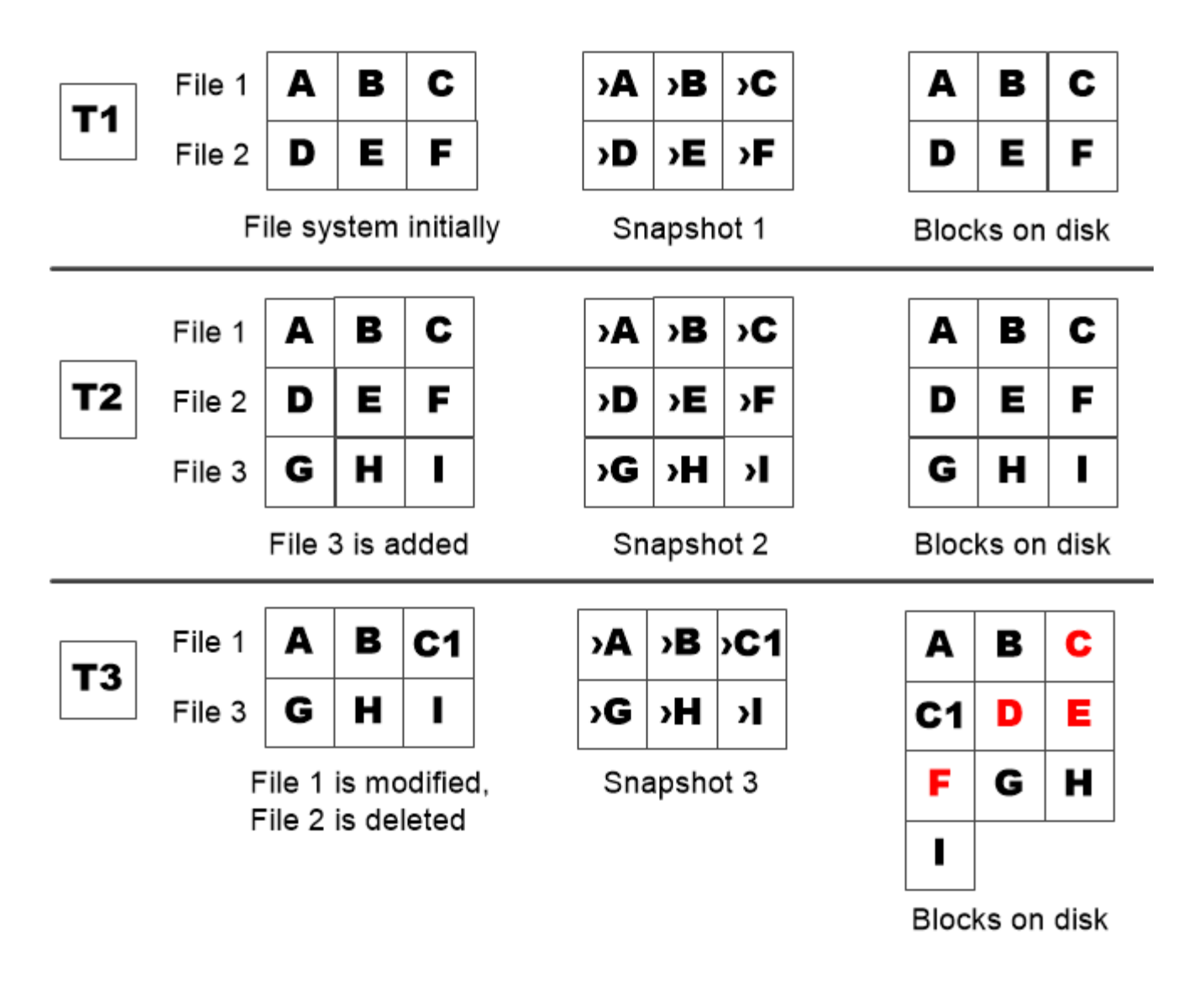

A Snapshot copy consumes disk space only when blocks in the active file system are modified or deleted.

### <span id="page-3-0"></span>**La manière dont la suppression des fichiers protégés peut entraîner une diminution de l'espace fichier par rapport aux attentes**

Une copie Snapshot pointe vers un bloc, même après la suppression du fichier utilisé par ce bloc. Cela explique pourquoi une réserve de copies Snapshot épuisée peut entraîner un résultat contre-intuitif, dans lequel la suppression d'un système de fichiers entier réduit l'espace disponible par rapport au système de fichiers occupé.

Prenons l'exemple suivant. Avant de supprimer des fichiers, le df la sortie de la commande est la suivante :

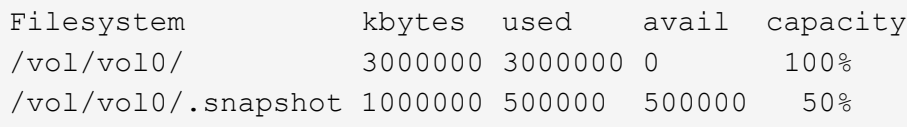

Après avoir supprimé l'intégralité du système de fichiers et créé une copie Snapshot du volume, la df la commande génère la sortie suivante :

Filesystem kbytes used avail capacity /vol/vol0/ 3000000 2500000 500000 83% /vol/vol0/.snapshot 1000000 3500000 0 350%

Comme le montre le résultat, l'intégralité des 3 Go utilisés auparavant par le système de fichiers actif est désormais utilisée par les copies Snapshot, en plus des 0.5 Go utilisés avant la suppression.

L'espace disque utilisé par les copies Snapshot dépasse maintenant la réserve de copies Snapshot, le débordement de 2.5 Go de « `spillss' » dans l'espace réservé aux fichiers actifs, vous laissant avec 0.5 Go d'espace libre pour les fichiers où vous aviez raisonnablement prévu des 3 Go.

## <span id="page-4-0"></span>**Surveillez la consommation des copies Snapshot**

Vous pouvez surveiller l'utilisation des copies Snapshot disque à l'aide du df commande. La commande affiche la quantité d'espace libre dans le système de fichiers actif et la réserve de copie Snapshot.

#### **Étape**

1. Afficher la consommation des copies Snapshot : df

L'exemple suivant montre la consommation de disque de copie Snapshot :

cluster1::> df Filesystem kbytes used avail capacity /vol/vol0/ 3000000 3000000 0 100% /vol/vol0/.snapshot 1000000 500000 500000 50%

### <span id="page-4-1"></span>**Vérifiez la réserve de copies Snapshot disponible sur un volume**

Vous pouvez vérifier la quantité de réserve Snapshot disponible sur un volume en utilisant le snapshot-reserve-available paramètre avec le volume show commande.

#### **Étape**

1. Vérifier la réserve Snapshot disponible sur un volume :

```
vol show -vserver SVM -volume volume -fields snapshot-reserve-available
```
Pour connaître la syntaxe complète de la commande, reportez-vous à la page man.

L'exemple suivant montre la réserve de copie Snapshot disponible pour vol1:

```
cluster1::> vol show -vserver vs0 -volume vol1 -fields snapshot-reserve-
available
vserver volume snapshot-reserve-available
------- ------ --------------------------
vs0 vol1 4.84GB
```
### <span id="page-5-0"></span>**Modifiez la réserve de copies Snapshot**

Vous pouvez vouloir configurer une plus grande réserve de copies Snapshot pour empêcher les copies Snapshot d'utiliser l'espace réservé pour le système de fichiers actif. La réserve Snapshot est réduite lorsque l'espace nécessaire aux copies Snapshot est réduit.

#### **Étape**

1. Modifiez la réserve Snapshot :

volume modify -vserver *SVM* -volume *volume* -percent-snapshot-space *snap\_reserve*

Pour connaître la syntaxe complète de la commande, reportez-vous à la page man.

L'exemple suivant définit la réserve de copie Snapshot pour vol1 à 10 % :

```
cluster1::> volume modify -vserver vs0 -volume vol1 -percent-snapshot
-space 10
```
### <span id="page-5-1"></span>**Supprimer automatiquement les copies Snapshot**

Vous pouvez utiliser le volume snapshot autodelete modify Commande permettant de déclencher la suppression automatique des copies Snapshot lorsque la réserve Snapshot est dépassée. Par défaut, les copies Snapshot les plus anciennes sont supprimées en premier.

#### **Description de la tâche**

Les clones de LUN et de fichiers sont supprimés lorsqu'il n'y a plus de copie Snapshot à supprimer.

#### **Étape**

1. Suppression automatique des copies Snapshot :

volume snapshot autodelete modify -vserver *SVM* -volume *volume* -enabled true|false -trigger volume|snap\_reserve

Pour connaître la syntaxe complète de la commande, reportez-vous à la page man.

L'exemple suivant illustre la suppression automatique des copies Snapshot de vol1 Lorsque la réserve de copie Snapshot est épuisée :

cluster1::> volume snapshot autodelete modify -vserver vs0 -volume vol1 -enabled true -trigger snap reserve

#### **Informations sur le copyright**

Copyright © 2024 NetApp, Inc. Tous droits réservés. Imprimé aux États-Unis. Aucune partie de ce document protégé par copyright ne peut être reproduite sous quelque forme que ce soit ou selon quelque méthode que ce soit (graphique, électronique ou mécanique, notamment par photocopie, enregistrement ou stockage dans un système de récupération électronique) sans l'autorisation écrite préalable du détenteur du droit de copyright.

Les logiciels dérivés des éléments NetApp protégés par copyright sont soumis à la licence et à l'avis de nonresponsabilité suivants :

CE LOGICIEL EST FOURNI PAR NETAPP « EN L'ÉTAT » ET SANS GARANTIES EXPRESSES OU TACITES, Y COMPRIS LES GARANTIES TACITES DE QUALITÉ MARCHANDE ET D'ADÉQUATION À UN USAGE PARTICULIER, QUI SONT EXCLUES PAR LES PRÉSENTES. EN AUCUN CAS NETAPP NE SERA TENU POUR RESPONSABLE DE DOMMAGES DIRECTS, INDIRECTS, ACCESSOIRES, PARTICULIERS OU EXEMPLAIRES (Y COMPRIS L'ACHAT DE BIENS ET DE SERVICES DE SUBSTITUTION, LA PERTE DE JOUISSANCE, DE DONNÉES OU DE PROFITS, OU L'INTERRUPTION D'ACTIVITÉ), QUELLES QU'EN SOIENT LA CAUSE ET LA DOCTRINE DE RESPONSABILITÉ, QU'IL S'AGISSE DE RESPONSABILITÉ CONTRACTUELLE, STRICTE OU DÉLICTUELLE (Y COMPRIS LA NÉGLIGENCE OU AUTRE) DÉCOULANT DE L'UTILISATION DE CE LOGICIEL, MÊME SI LA SOCIÉTÉ A ÉTÉ INFORMÉE DE LA POSSIBILITÉ DE TELS DOMMAGES.

NetApp se réserve le droit de modifier les produits décrits dans le présent document à tout moment et sans préavis. NetApp décline toute responsabilité découlant de l'utilisation des produits décrits dans le présent document, sauf accord explicite écrit de NetApp. L'utilisation ou l'achat de ce produit ne concède pas de licence dans le cadre de droits de brevet, de droits de marque commerciale ou de tout autre droit de propriété intellectuelle de NetApp.

Le produit décrit dans ce manuel peut être protégé par un ou plusieurs brevets américains, étrangers ou par une demande en attente.

LÉGENDE DE RESTRICTION DES DROITS : L'utilisation, la duplication ou la divulgation par le gouvernement sont sujettes aux restrictions énoncées dans le sous-paragraphe (b)(3) de la clause Rights in Technical Data-Noncommercial Items du DFARS 252.227-7013 (février 2014) et du FAR 52.227-19 (décembre 2007).

Les données contenues dans les présentes se rapportent à un produit et/ou service commercial (tel que défini par la clause FAR 2.101). Il s'agit de données propriétaires de NetApp, Inc. Toutes les données techniques et tous les logiciels fournis par NetApp en vertu du présent Accord sont à caractère commercial et ont été exclusivement développés à l'aide de fonds privés. Le gouvernement des États-Unis dispose d'une licence limitée irrévocable, non exclusive, non cessible, non transférable et mondiale. Cette licence lui permet d'utiliser uniquement les données relatives au contrat du gouvernement des États-Unis d'après lequel les données lui ont été fournies ou celles qui sont nécessaires à son exécution. Sauf dispositions contraires énoncées dans les présentes, l'utilisation, la divulgation, la reproduction, la modification, l'exécution, l'affichage des données sont interdits sans avoir obtenu le consentement écrit préalable de NetApp, Inc. Les droits de licences du Département de la Défense du gouvernement des États-Unis se limitent aux droits identifiés par la clause 252.227-7015(b) du DFARS (février 2014).

#### **Informations sur les marques commerciales**

NETAPP, le logo NETAPP et les marques citées sur le site<http://www.netapp.com/TM>sont des marques déposées ou des marques commerciales de NetApp, Inc. Les autres noms de marques et de produits sont des marques commerciales de leurs propriétaires respectifs.